**Uniwersytet Humanistyczno-Przyrodniczy im. Jana Długosza w Częstochowie Kierunek studiów: Informatyka Specjalności: Inżynieria oprogramowania, Grafika komputerowa, Technologie Internetowe Poziom studiów: pierwszy stopień Forma studiów: studia stacjonarne Rok akademicki 2018/2019 Profil kształcenia: praktyczny**

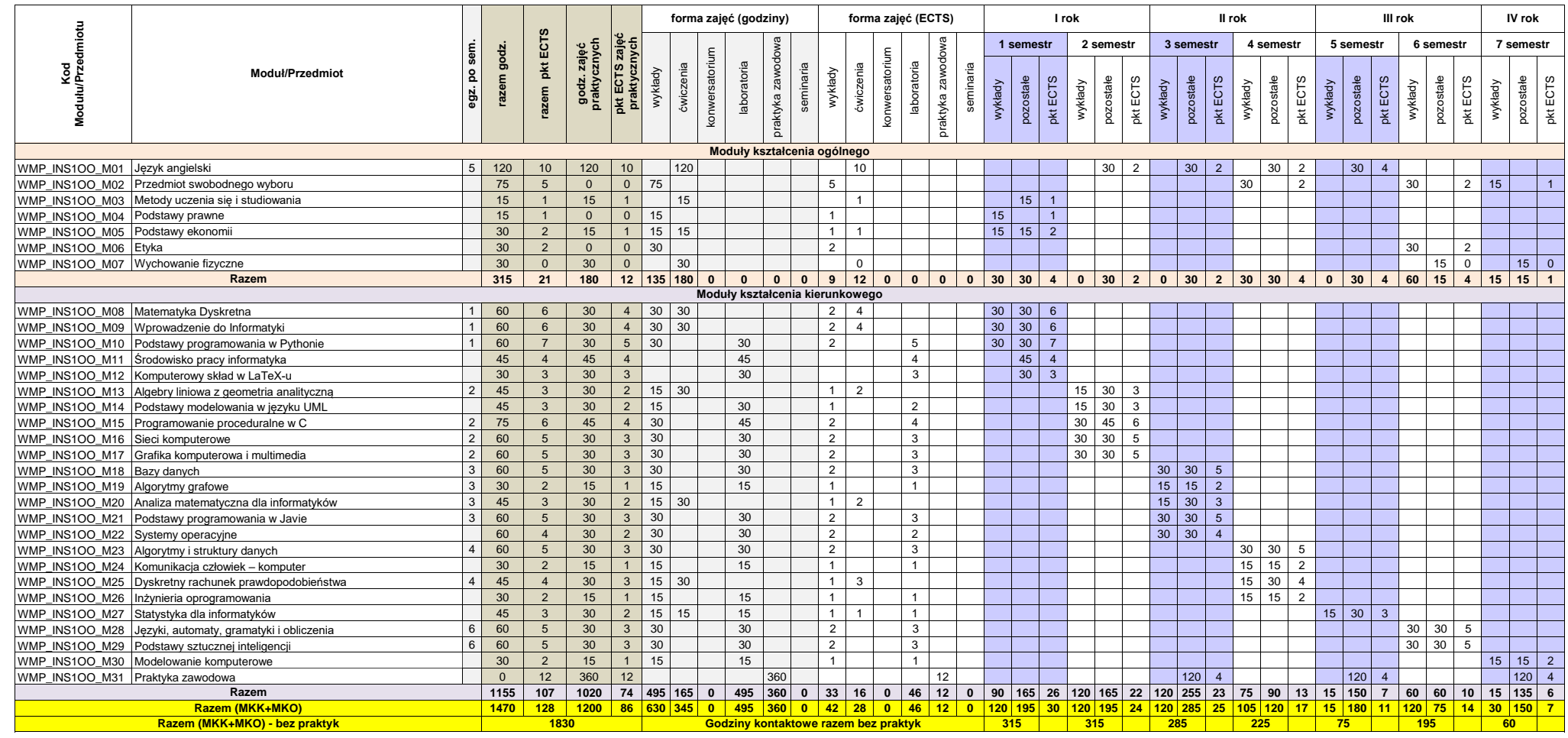

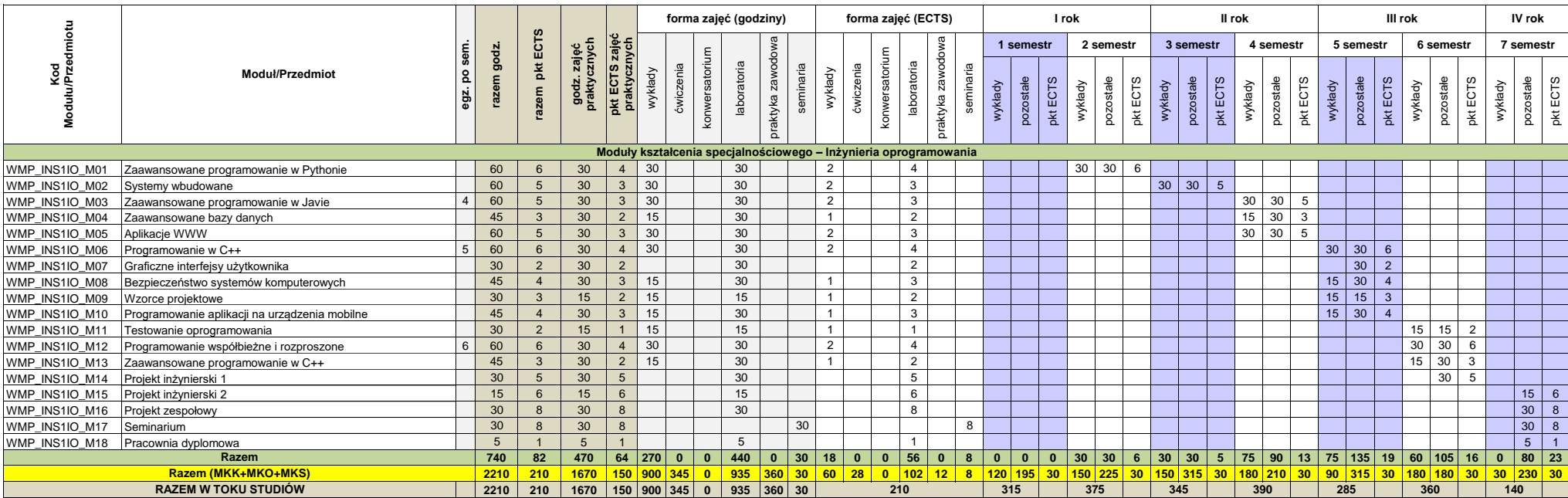

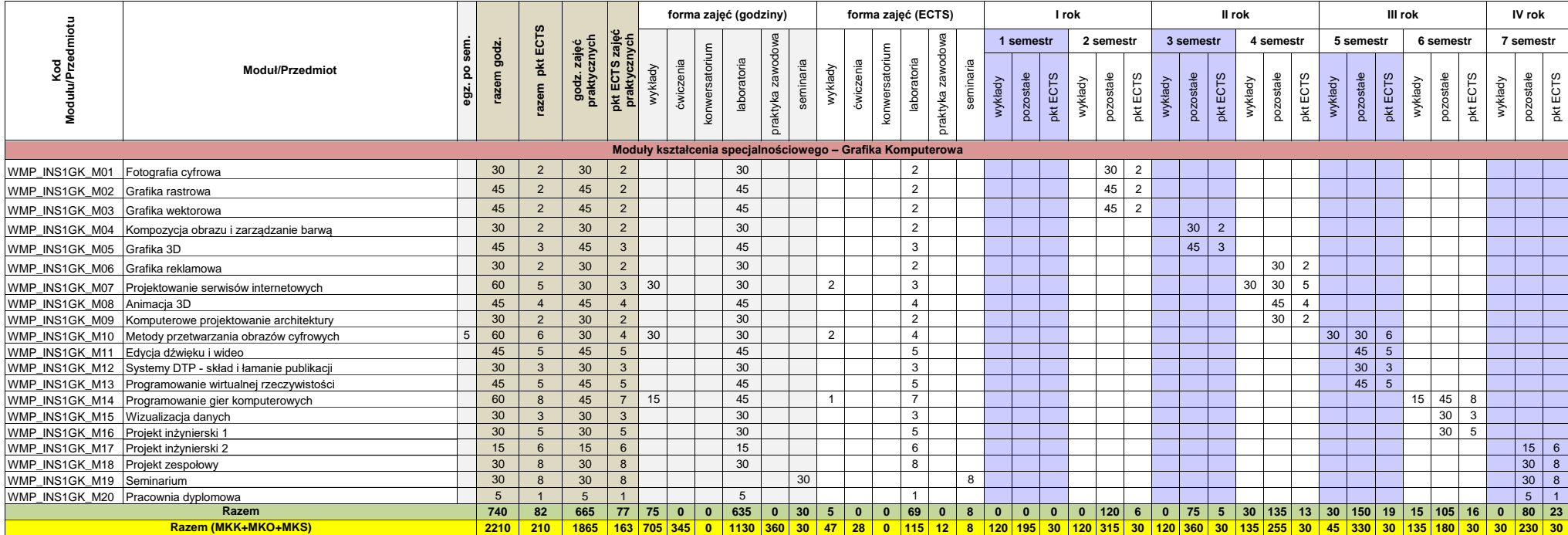

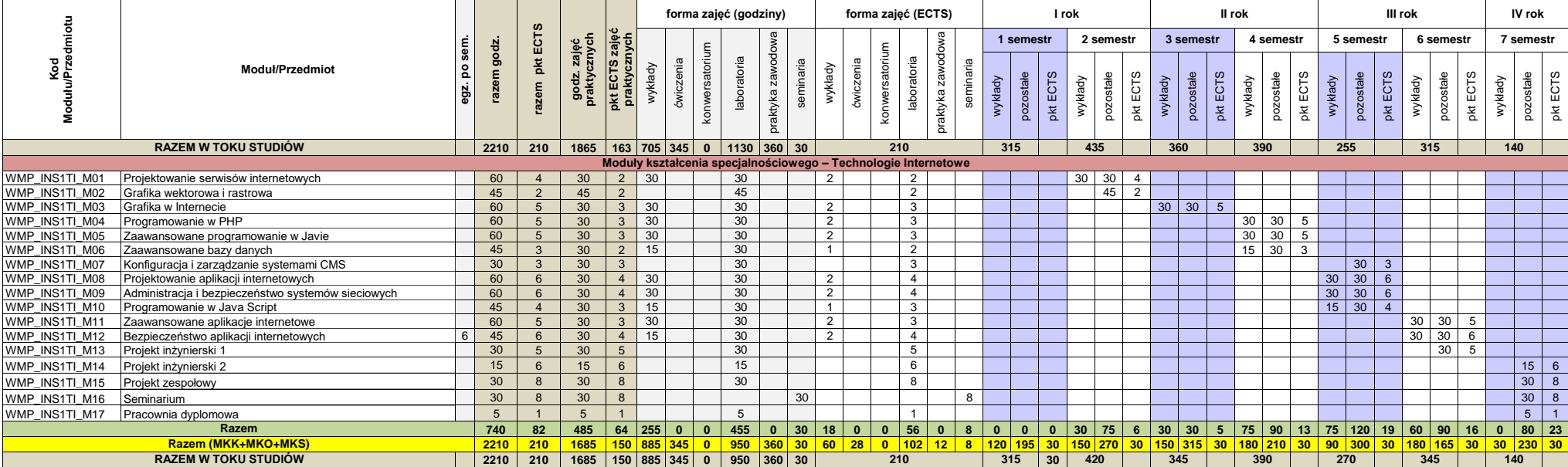